Функциональное программирование Лекция 7. Свёртки

Денис Николаевич Москвин

СПбАУ РАН, CSC

25.03.2015

 $290$ 

<span id="page-0-0"></span>э

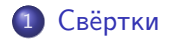

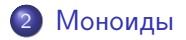

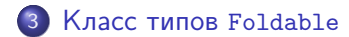

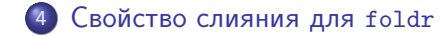

<span id="page-1-0"></span>∍

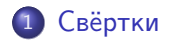

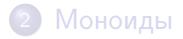

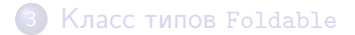

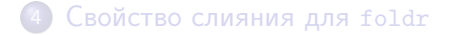

 $\sim$  m

∍

∍

<span id="page-2-0"></span> $299$ 

∍ -b

```
sum :: [Integer] -> Integer
sum \space 1 \space 0 = 0
sum (x:xs) = x + sum xs
```

```
product :: [Integer] -> Integer
product \begin{bmatrix} 1 \\ 1 \end{bmatrix} = 1product (x:xs) = x * product xs
```

```
concat :: [fall -> [al]concat \lceil = \lceilconcat (x:xs) = x + const concat xs
```
Виден общий паттерн рекурсии.

 $\equiv$ 

Box 11

foldr ::  $(a \rightarrow b \rightarrow b) \rightarrow b \rightarrow [a] \rightarrow b$ foldr f ini  $[]$  = ini foldr f ini  $(x:xs) = f x$  (foldr f ini xs)

p : q : r : [] ------> f p (f q (f r ini))

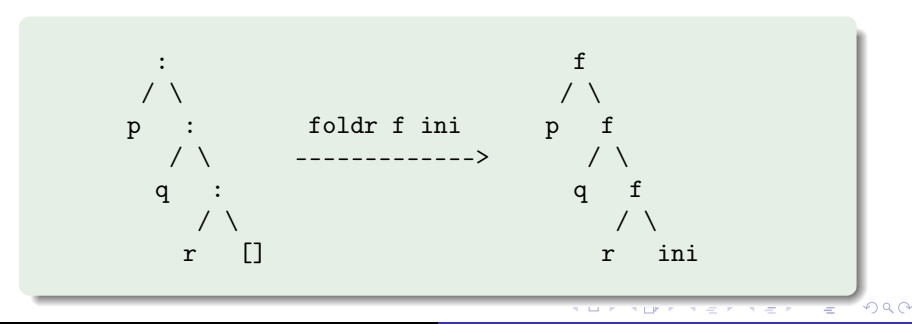

```
sum :: [Integer] -> Integer
sum = foldr (+) 0
```

```
product :: [Integer] -> Integer
product = foldr (*) 1
```

```
concat : : [a]] \rightarrow [a]concat = foldr (++)
```
А что получится в результате такой свёртки?

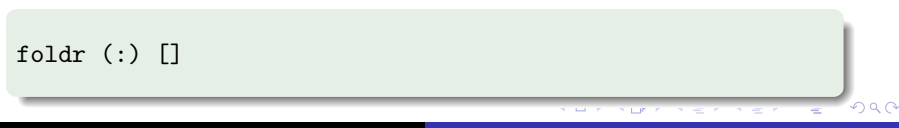

#### Свойство универсальности

Если функция g удовлетворяет системе уравнений

```
g [] = v
g(x:xs) = f(x(gxs))то
g = foldr f v
```
- Доказывается простой индукцией.
- Практический смысл в том, что foldr является единственным решением системы.
- Обратное утверждение тривиально, поскольку прямо следует из определения foldr.

 $\Omega$ 

foldl  $:: (b \rightarrow a \rightarrow b) \rightarrow b \rightarrow [a] \rightarrow b$ foldl  $f$  ini  $\lceil \rceil$  = ini foldl f ini  $(x:xs) =$  foldl f  $(f \text{ini } x)$  xs

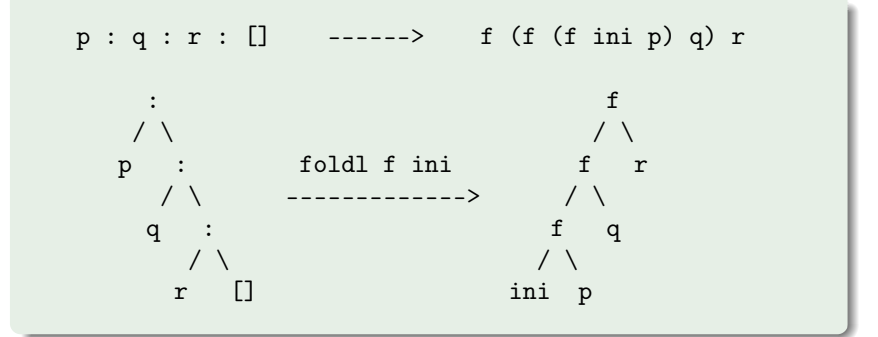

Рекурсия хвостовая — оптимизируется. Однако thunk из цепочки вызовов f нарастает. → 天皇→ 一

Денис Николаевич Москвин [Свёртки](#page-0-0)

<span id="page-7-0"></span>目

```
foldl :: (a \rightarrow b \rightarrow a) \rightarrow a \rightarrow [b] \rightarrow afoldl f ini \lceil \rceil = ini
foldl f ini (x:xs) = foldl f arg xs
                                where \arg = f ini x
```

```
foldl' :: (a \rightarrow b \rightarrow a) \rightarrow a \rightarrow [b] \rightarrow afoldl<sup>'</sup> f ini \begin{bmatrix} 1 \\ 2 \end{bmatrix} = ini
foldl' f ini (x:xs) = arg 'seq' fold' f arg xs
                                     where \arg = f ini x
```
- $\bullet$  Теперь thunk из цепочки вызовов  $f$  не нарастает  $$ вычисление arg форсируется на каждом шаге.
- <span id="page-8-0"></span>Это самая эффективная из свёрток, но все левые свёртки не умеют работать с бесконечными с[пи](#page-7-0)[ск](#page-9-0)[а](#page-7-0)[ми](#page-8-0)[.](#page-9-0)

```
any :: (a \rightarrow Bool) \rightarrow [a] \rightarrow Boolany p = foldr (\x b \rightarrow p x || b) False
```
Правая свёртка на каждом шаге «даёт поработать» используемой функции

```
any (==2) [1..]\rightarrow foldr (\x b -> (==2) x || b) False (1:[2..])
\rightarrow (\x b -> (==2) x || b) 1
               (foldr (\{ x \} > (=2) \times || b) False [2, .])
\rightarrow False || (foldr (\x b -> (==2) x || b) False [2..])
\rightarrow foldr (\x b -> (==2) x || b) False 2:[3..]
\rightarrow True || (foldr (\x b -> (==2) x || b) False [3..])
\rightarrow True
```
<span id="page-9-0"></span> $\equiv$ 

化重 经一

Для непустых списков можно обойтись без инициализатора:

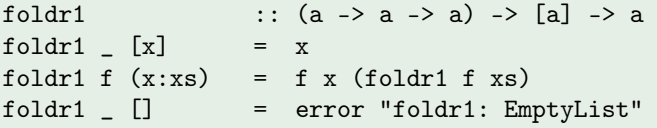

foldl1 ::  $(a -> a -> a) -> [a] -> a$ foldl1 f  $(x:xs) =$  foldl f x xs foldl1 \_ [] = error "foldl1: EmptyList"

Аналогично реализована строгая версия foldl1'.

イタメ イヨメ イヨメー

 $\equiv$ 

<span id="page-10-0"></span> $QQ$ 

# Сканы

Представляют собой списки последовательных шагов свёртки.

$$
scal\ f\ z\ [a,\ b,\ \ldots]\ \equiv\ [z,\ z\ 'f'\ a,\ (z\ 'f'\ a)\ 'f'\ b,\ \ldots]
$$

```
scanl :: (a \rightarrow b \rightarrow a) \rightarrow a \rightarrow [b] \rightarrow [a]scanl f \ q [] \ = \ [q]scanl f q (x:xs) = q : scan1 f (f q x) xs
```
### **GHCi**

```
Prelude> scanl (++) "!" ["a","b","c"]
["!","!a","!ab","!abc"]
Prelude> scanl (*) 1 [1..] !! 5
120
```
<span id="page-11-0"></span>Можно и с бесконечными списками (в от[лич](#page-10-0)[ие](#page-12-0)[от](#page-11-0) [fol](#page-0-0)[dl](#page-1-0)[\).](#page-0-0)

# Правый скан

Правый скан накапливает результаты справа налево.

```
scanr :: (a \rightarrow b \rightarrow b) \rightarrow b \rightarrow \lceil a \rceil \rightarrow \lceil b \rceil
```
#### **GHCi**

```
Prelude> scanr (++) "!" ["aa", "bb", "cc"]
["aabbcc!", "bbcc!", "cc!", "!"]
Prelude> scanr (:) [] [1,2,3][1, 2, 3], [2, 3], [3], [1]
```
Для сканов выполняются следующие тождества

head (scanr f z xs)  $\equiv$  foldr f z xs

<span id="page-12-0"></span> $2990$ 

ヨート

Операция двойственная к свёртке.

unfoldr ::  $(b \rightarrow \text{Maybe } (a, b)) \rightarrow b \rightarrow [a]$ 

### **GHCi**

> unfoldr  $(\xrightarrow x \rightarrow if x == 0$  then Nothing else Just  $(x, x-1)$  10  $[10, 9, 8, 7, 6, 5, 4, 3, 2, 1]$ 

 $200$ 

Пример использования (возможное определение iterate)

```
iterate f = \text{unfoldr}(\{x \rightarrow \text{Just } (x, f, x)\})
```
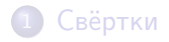

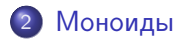

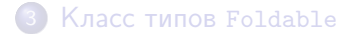

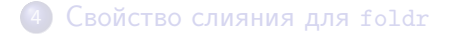

 $299$ 

<span id="page-14-0"></span>∍

Ξ

 $\overline{a}$ 

∍

-b

Моноид - это множество с ассоциативной бинарной операцией над ним и нейтральным элементом для этой операции.

```
class Monoid a where
                - нейтральныйэлемент
  mempty :: a
 mappend :: a \rightarrow a \rightarrow a -- операция
 mconcat :: [a] \rightarrow a -- CB\ddot{e}pTKAmconcat = foldr mappend mempty
```
Для любого моноида должны безусловно выполняться законы:

```
mempty 'mappend' x \equiv xx 'mappend' mempty \equiv x
(x \text{ 'mapped' } y) 'mappend' z \equiv x \text{ 'mapped' } (y \text{ 'mapped' } z)
```
K ロ ▶ K @ ▶ K 할 ▶ K 할 ▶ → 할 → 9 Q @

Список — моноид относительно конкатенации (++), нейтральный элемент — это пустой список.

```
instance Monoid [a] where
 mempty = []mappend = (++)
```
Что такое mconcat для списков?

 $2990$ 

ヨ ト

```
Список — моноид относительно конкатенации (++),
нейтральный элемент — это пустой список.
```

```
instance Monoid [a] where
 mempty = []mappend = (++)
```
Что такое mconcat для списков? Свёртка конкатенацией!

```
mconcat \therefore [[a]] -> [a]
mconcat = concat
```
 $QQ$ 

(Biring) ∍

```
Список — моноид относительно конкатенации (++),
нейтральный элемент — это пустой список.
```

```
instance Monoid [a] where
 mempty = []mappend = (++)
```
Что такое mconcat для списков? Свёртка конкатенацией!

```
mconcat \therefore [[a]] -> [a]
mconcat = concat
```

```
А числа — моноид?
```
 $QQ$ 

(Biring)

```
Список — моноид относительно конкатенации (++),
нейтральный элемент — это пустой список.
```

```
instance Monoid [a] where
 mempty = []mappend = (++)
```
Что такое mconcat для списков? Свёртка конкатенацией!

```
mconcat \therefore [[a]] -> [a]
mconcat = concat
```
А числа — моноид?

Да, причём дважды: относительно сложения (нейтральный элемент это 0) и относительно умножения (нейтральный элемент это 1).  $\mathbf{E} = \mathbf{A} \oplus \mathbf{B} + \mathbf{A} \oplus \mathbf{B} + \mathbf{A} \oplus \mathbf{B} + \mathbf{A} \oplus \mathbf{B} + \mathbf{A} \oplus \mathbf{B} + \mathbf{A} \oplus \mathbf{B} + \mathbf{A} \oplus \mathbf{B} + \mathbf{A} \oplus \mathbf{B} + \mathbf{A} \oplus \mathbf{B} + \mathbf{A} \oplus \mathbf{B} + \mathbf{A} \oplus \mathbf{B} + \mathbf{A} \oplus \mathbf{B} + \mathbf{A} \oplus \mathbf{B} + \mathbf{A$ 

```
newtype Sum a = Sum \{ getSum :: a \}deriving (Eq, Ord, Read, Show, Bounded)
instance Num a => Monoid (Sum a) where
  memory = Sum 0Sum x 'mappend' Sum y = Sum (x + y)
```
### **GHCi**

```
*Fp07> Sum 3 'mappend' Sum 2
Sum \{getSum = 5\}
```
Что такое mconcat для Sum a?

```
newtype Product a = Product \{ getProduct :: a \}deriving (Eq, Ord, Read, Show, Bounded)
instance Num a => Monoid (Product a) where
 mempty = Product 1Product x 'mappend' Product y = Product (x * y)
```
### **GHCi**

\*Fp07> Product 3 'mappend' Product 2 Product  $\{getProduct = 6\}$ 

<span id="page-21-0"></span>Что такое mconcat для Product a?

Булев тип — моноид относительно конъюнкции и дизъюнкции.

```
newtype All = All { getAll :: Bool }
  deriving (Eq, Ord, Read, Show, Bounded)
```

```
instance Monoid All where
 mempty = ????All x 'mappend' All y =All (x & g(x))
```

```
newtype Any = Any \{ getAny : Bookderiving (Eq, Ord, Read, Show, Bounded)
```

```
instance Monoid Any where
 mempty = ???Any x 'mappend' Any y = Any (x || y)
```
<span id="page-22-0"></span>Каковы должны быть реализации для нейтральных элементов?  $2990$ 

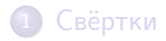

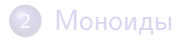

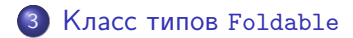

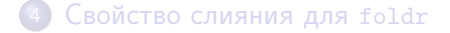

<span id="page-23-0"></span> $299$ 

∍

 $\sim$ 

 $\overline{a}$ 

∍  $\,$ ∍

# Класс *Foldable*

Минимальное полное определение: foldMap или foldr.

```
class Foldable t where
  fold :: Monoid m \Rightarrow t m \Rightarrow mfold = foldMap id
  foldMap :: Monoid m \Rightarrow (a \Rightarrow m) \Rightarrow t a \Rightarrow mfoldMap f = foldr (mappend . f) mempty
  foldr :: (a \rightarrow b \rightarrow b) \rightarrow b \rightarrow t a \rightarrow bfoldr f z t = appEndo (foldMap (Endo . f) t) zfoldl :: (a \rightarrow b \rightarrow a) \rightarrow a \rightarrow t b \rightarrow afoldl f \times t =appEndo (getDual (foldMap (Dual . Endo . flip f) t)) z
  foldr1, fold11 :: (a -> a -> a) -> t a -> a
```
 $QQ$ 

```
instance Foldable [] where
   foldr = Prelude.foldr
   fold = Pre1ude.fold1foldr1 = Prelude.foldr1fold11 = Pra1ude.fold11
```

```
instance Foldable Maybe where
   foldr z Nothing = zfoldr f z (Just x) = f x zfoldl Z Nothing = Zfoldl f z (Just x) = f z x
```
А также Set из Data.Set, Map k из Data.Map, Seq из Data.Sequence, Tree из Data.Tree и т.п. イロン イ何ン イヨン イヨン・ヨー

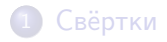

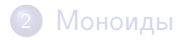

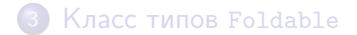

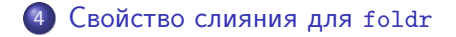

<span id="page-26-0"></span> $299$ 

∍

 $\overline{a}$ 

∍  $\,$ ∍

### Рассмотрим равенство

```
h . foldr g w = foldr f v
```
Какими свойствами должны обладать входящие в него функции, чтобы это равенство выполнялось?

 $QQ$ 

### Рассмотрим равенство

```
h . foldr g w = foldr f v
```
Какими свойствами должны обладать входящие в него функции, чтобы это равенство выполнялось? Воспользуемся свойством универсальности

 $(h \tfor all  $x$  with  $x$  with  $x$$  $(h \text{ . folder } g \text{ w}) (x:xs) = f x ((h \text{ . folder } g \text{ w}) xs)$ 

Свойство слияния для foldr (foldr fusion)

Первое равенство даст

(h . foldr g w) [] = v 
$$
\Leftrightarrow
$$
 h (foldr g w []) = v  $\Leftrightarrow$  h w = v

Второе равенство даст

(h . foldr  $g(v)$   $(x:xs) = f(x)(h \cdot f)$  foldr  $g(v)$   $xs)$  $\Leftrightarrow$  h (foldr g w (x:xs)) = f x (h (foldr g w xs))  $\Leftrightarrow$  h (g x (foldr g w xs)) = f x (h (foldr g w xs))  $\Leftarrow$  h (g x y) = f x (h y)

Итак, имеем свойство слияния для foldr

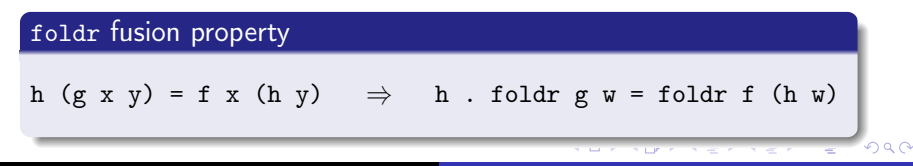

### Свойство слияния для ассоциативного оператора

Положим в свойстве слияния f=g=(⊗) и h=(⊗ z). Тогда условие h  $(g \times y) = f \times (h \times y)$  правратится в

```
(⊗ z) ((⊗) x y) = (⊗) x ((⊗ z) y)
⇔ (⊗ z) (x ⊗ y) = x ⊗ ((⊗ z) y)
⇔ (x ⊗ y) ⊗ z = x ⊗ (y ⊗ z)
```
Для любого ассоциативного оператора ⊗ свойство слияния выполняется безусловно и имеет вид

Свойство слияния для ассоциативного оператора

 $(\otimes z)$  . foldr  $(\otimes)$  w = foldr  $(\otimes)$  (w  $\otimes z$ )

$$
(+42)
$$
 . sum = foldr (+) 42

Если стартовать с равенства

foldr  $g w$ . map  $h =$  foldr  $f w$ 

то окажется, что безо всяких дополнительных условий на пустых списках получиться  $v = w$ , а непустые дадут  $f = g$ . h.

<span id="page-31-0"></span> $2990$ 

foldr-map fusion property

foldr  $g w$ . map  $h =$  foldr  $(g h) w$